## Algebra 2 Name: Polynomials and End Behavior **Date:** Period: Period: Period: Period:

A graphing calculator or graphing app on a mobile device is required.

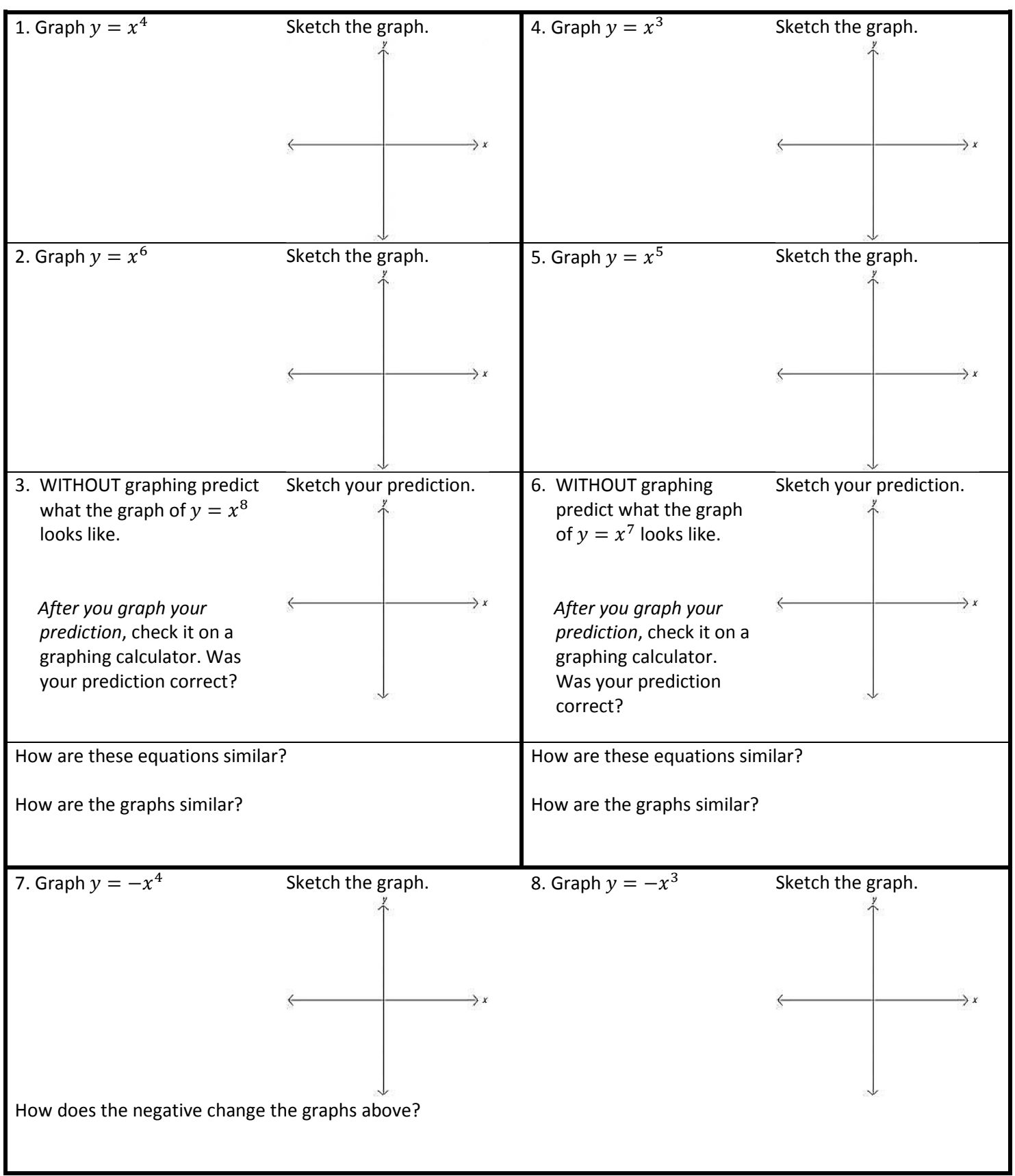

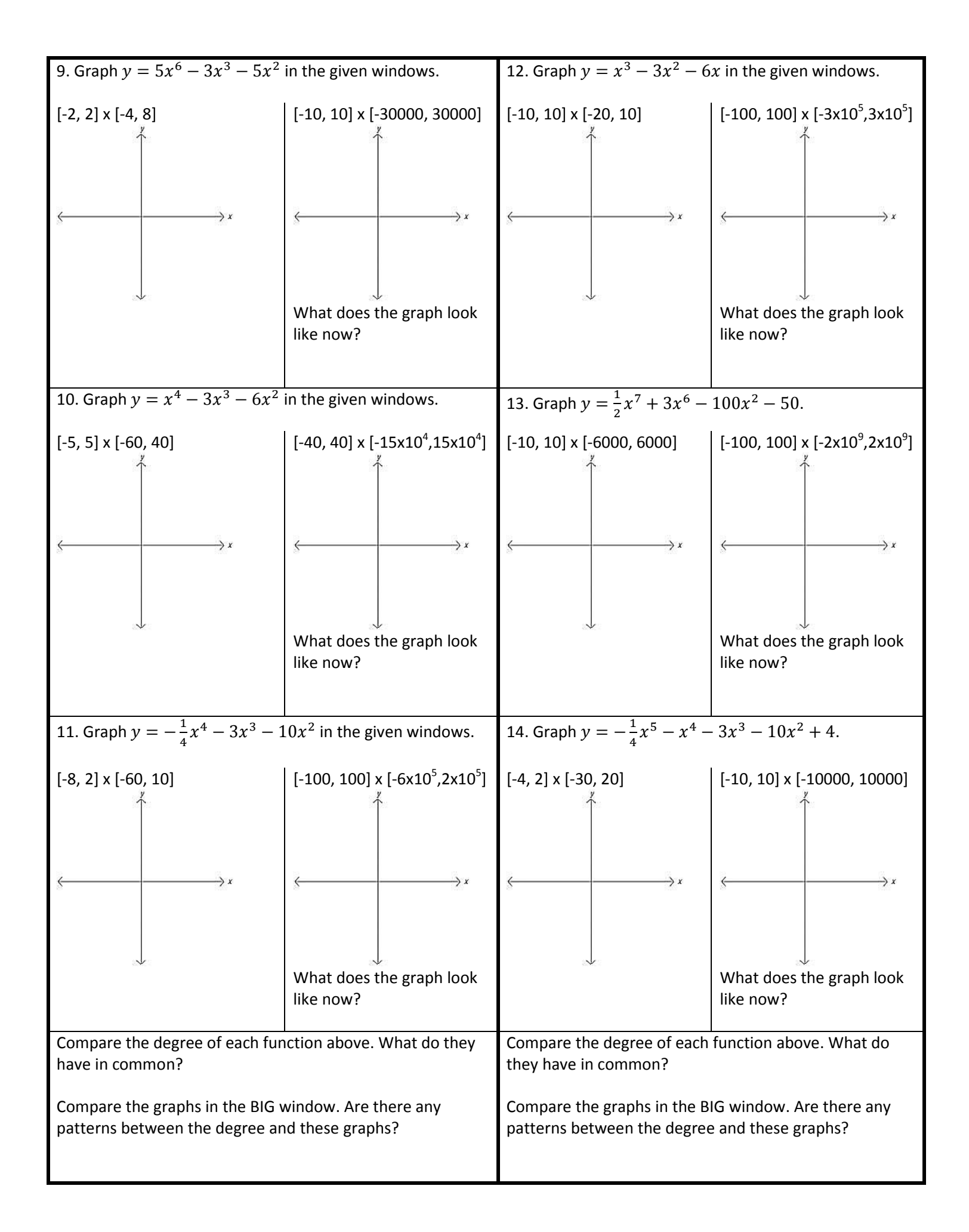

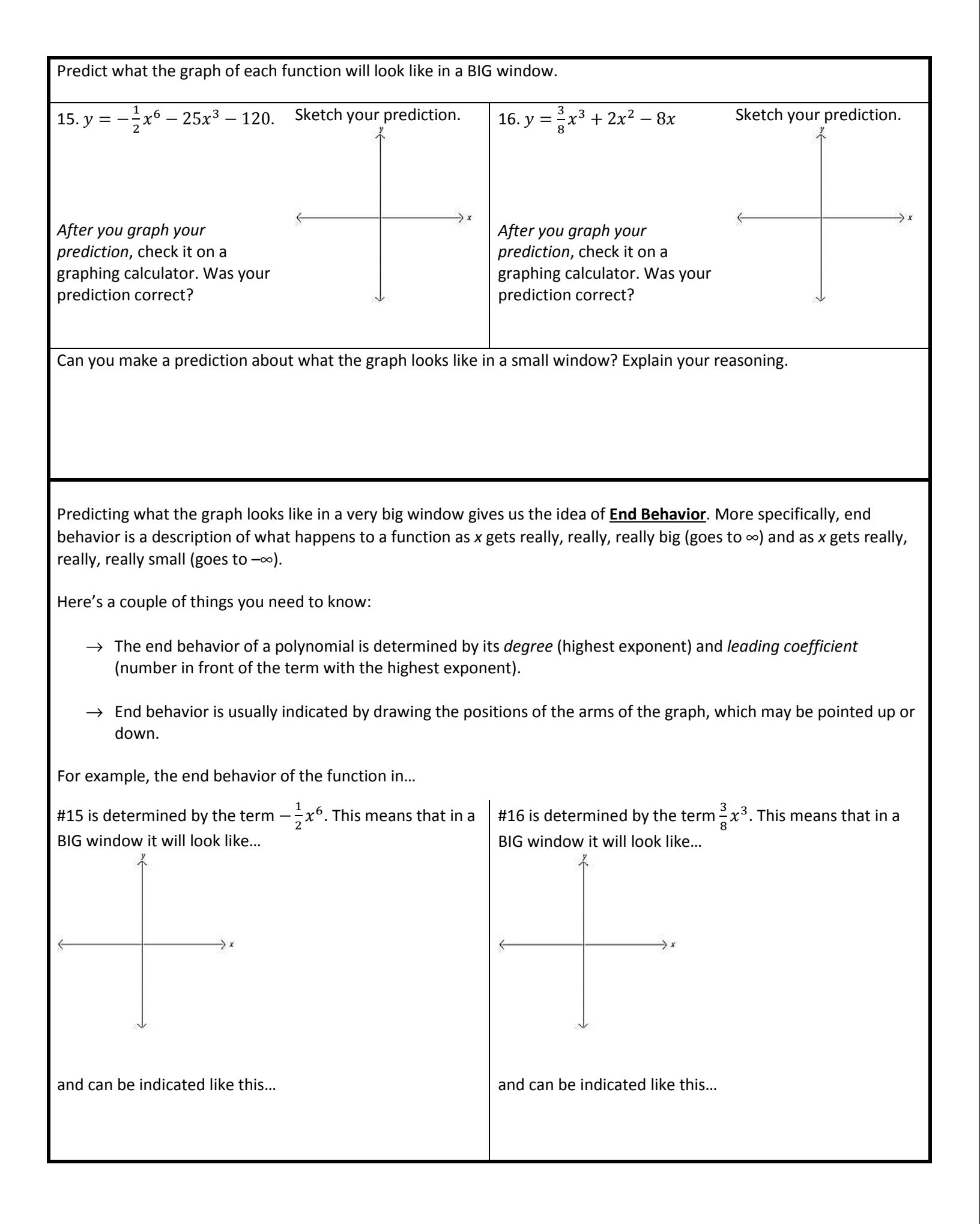